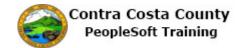

## **Using the Benefits Summary Page**

| Step | Action                                                                                                    |  |  |  |
|------|----------------------------------------------------------------------------------------------------|--|--|--|
| 1.   | Click the <b>Benefits</b> tile.                                                                                                    |  |  |  |
|      | Benefits  Line 1                                                                                                    |  |  |  |
| 2.   | The Benefits Self Service page displays. This page is a classic page, not a fluid page. The benefits self service portion of PeopleSoft has not yet been converted to Fluid.  This page contains the links that you use to review and manage your benefits information. These links allow you to  Review benefits summary information—to see your current or past benefits elections Review and/or edit your Dependent and beneficiary information Update your benefits information after you have experienced a qualifying Life Event—marriage, birth of a child, divorce, adoption, etc Enroll in benefits during an open enrollment period and/or at the time of hire Upload documents in support of a qualifying life event or dependent verification Access benefits plan guides, benefits forms, and provider links Submit a request for a CVC Voucher  Each of these links is covered in topics in Employee Self Service training |  |  |  |
| 3.   | Click the Benefits Summary link  Benefits Self Service  Benefits Self Service  Benefits Employee Self Service  Benefits Summary Review a summary of current, past or future benefit enrollments.  Life Events Process Life Events for Employees. Example events include Marriage, Divorce, Having a Baby, and Adoption.                                                                                                    |  |  |  |
| 4.   | The <b>Benefits Summary</b> page displays.  The <b>Benefits Summary</b> table lists your elections as of the current date, the date that displays in the date field to the left of the <b>Go</b> button.  The table lists the type of benefit, the plan in which you are enrolled, and information about your coverage or participation in a plan.                                                                                                    |  |  |  |

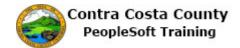

| Step | Action                                                                                                    |  |  |  |  |  |
|------|----------------------------------------------------------------------------------------------------|--|--|--|--|--|
| 5.   | You are currently enrolled in                                                                                                    |  |  |  |  |  |
|      | A Non-PERS Medical plan—Kaiser HMO Plan A with family coverage                                                                                                    |  |  |  |  |  |
|      | A Dental PPO plan—Delta Dental PPO w/KSR/HN with Family Coverage                                                                                                    |  |  |  |  |  |
|      | A Vision plan—VSP Voluntary Vision Plan with family coverage                                                                                                    |  |  |  |  |  |
|      | Basic Life—Basic Life 10000 ER plan in the amount of \$10,000                                                                                                    |  |  |  |  |  |
|      | DC Special Benefit \$25/\$150 plan with a contribution of \$75 before taxes                                                                                                    |  |  |  |  |  |
|      | DC Special Benefit 425/\$50 DC 150 Spec Ben with a contribution of \$25 before taxes                                                                                                    |  |  |  |  |  |
|      | And in CCC PEPRA Retirement—PEP414                                                                                                    |  |  |  |  |  |
| 6.   | You have waived coverage for                                                                                                    |  |  |  |  |  |
|      | Dental HMO Spouse Life Child Life Supplemental Life and ADD Health Care Spending Account Flex Spending Dependent Care And Health Saving Account or HSA                                                                                                    |  |  |  |  |  |
| 7.   | If you want to see what your enrollments were for a different date, you can change the date in the date field. When you first enter this page, the date will default to the current date (in this example, 8/3/2017). You can view coverage for past dates as well as future dates. |  |  |  |  |  |
|      | For this example, you want to see what your enrollments were last year.                                                                                                    |  |  |  |  |  |
|      | You'll use the Calendar icon to change the date to this day last year.                                                                                                    |  |  |  |  |  |
| 8.   | Click the <b>Choose a date</b> button.                                                                                                    |  |  |  |  |  |
|      | Don Smith                                                                                                    |  |  |  |  |  |
|      | To view your benefits as of another date, enter the date and select Go.                                                                                                    |  |  |  |  |  |
|      | 08/03/2017 Go                                                                                                    |  |  |  |  |  |
|      | Benefits Summary                                                                                                    |  |  |  |  |  |

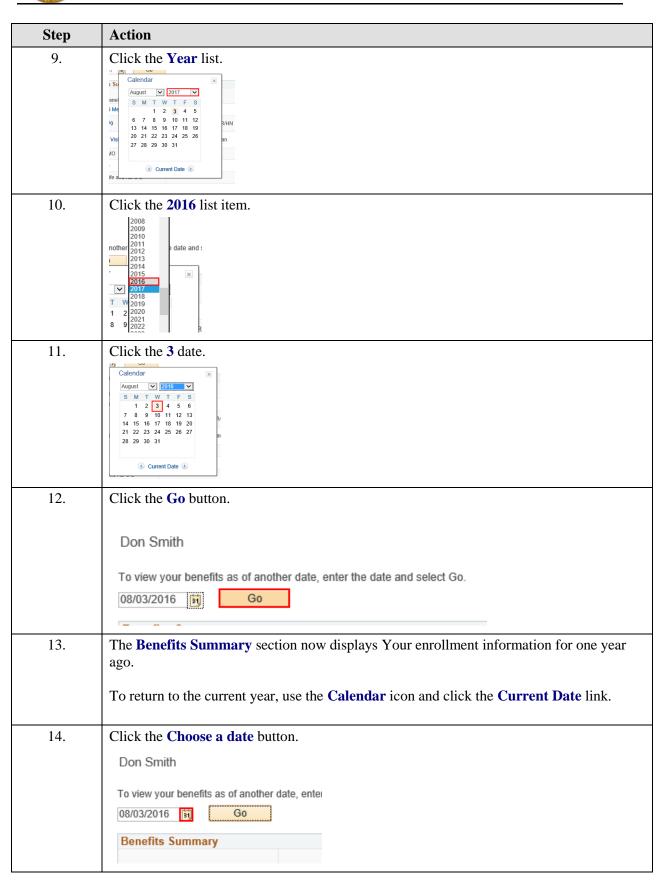

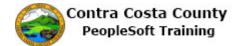

| Step | Action                                                                                                    |  |  |
|------|----------------------------------------------------------------------------------------------------|--|--|
| 15.  | Click the Current Date link.                                                                                                    |  |  |
|      | Calendar  August                                                                                                    |  |  |
| 16.  | Click the <b>Go</b> button.                                                                                                    |  |  |
|      | Don Smith                                                                                                    |  |  |
|      | To view your benefits as of another date, enter the date and select Go.                                                                                                    |  |  |
|      | 08/03/2017 🛐 Go                                                                                                    |  |  |
| 17.  | The <b>Benefits Summary</b> page now displays information for the current date.                                                                                                    |  |  |
|      | You can use the links in the <b>Types of Benefit</b> column to review details about each Benefit type. If the value in the <b>Type of Benefit</b> column is a link, you can use the link to view details about the benefit.  You will start with the <b>Non-PERS Medical.</b> |  |  |
| 18.  | Click the NonPERS Medical link.                                                                                                    |  |  |
|      | 10 view your benefits as or another date, enter the date and select out.  08/03/2017   Go                                                                                                    |  |  |
|      | Benefits Summary                                                                                                    |  |  |
|      | Type of Benefit Plan Description Coverage or Participation  NonPERS Medica Kaiser HMO Plan A Family                                                                                                    |  |  |
|      | Dental PP0 Delta Dental PPO w//KSR/HN Family                                                                                                    |  |  |
|      | Voluntary Vision Plan VSP Voluntary Vision Plan Family  Dental HIMO Walved                                                                                                    |  |  |
|      |                                                                                                    |  |  |
| 19.  | The Non-PERS Medical page displays.                                                                                                    |  |  |
|      | To display information for a different date, You can change the date in the date field and click the Go button. For this example I will not change the date.                                                                                                    |  |  |
|      | This page provides information about the <b>Plan Name</b> , <b>Plan Provider</b> , <b>Coverage</b> elected, and <b>Group Number</b> if any.                                                                                                    |  |  |
|      | Note: the <b>Plan Provider</b> is a link. Clicking this link will display Information about t plan in a new browser tab.                                                                                                    |  |  |

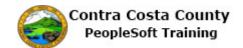

| Step | Action                                                                                                    |
|------|----------------------------------------------------------------------------------------------------|
| 20.  | Click the KAISER link.  NonPERS Medical  Don Smith  To view your benefits as of another date, enter the date and select Go.   DR/03/2017   GO    NonPERS Medical  Plan Name Kaiser HMO Plan A  Plan Provider KAISER  Coverage Employee + Two Dependents  Group Number                                                                                                    |
| 21.  | The plan information document displays.  Close this tab.                                                                                                    |
| 22.  | Click the Close Tab button.  Close Tab (Ctrl+W)                                                                                                    |
| 23.  | The Covered Dependents section lists your dependents who are currently covered on this plan. The names in this table are links. Clicking these links will display the Dependent/Beneficiary Personal Information page. This page is covered another topic.  Note, if additional information for this benefit were available, the Additional Information link would be active. In this case there is no additional information—the link is not active.  To return to the Benefits Summary page, click the Return to Employee Benefit Summary link. |
| 24.  | Click the Return to Employee Benefits Summary link.  Additional Information  Return to Employee Benefit Summary                                                                                                    |
| 25.  | The Benefits Summary page displays.                                                                                                    |
|      | Next you will review details for Dental PPO.                                                                                                    |

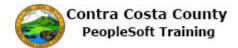

| Step | Action                                                                                                    |                                                                                                    |                                                                                                    |
|------|----------------------------------------------------------------------------------------------------|----------------------------------------------------------------------------------------------------|----------------------------------------------------------------------------------------------------|
| 26.  | Click the <b>Dental PP0</b> link.                                                                                                    |                                                                                                    |                                                                                                    |
|      | Benefits Summary                                                                                                    |                                                                                                    |                                                                                                    |
|      | Type of Benefit                                                                                                    | Plan Description                                                                                                    | Coveragi                                                                                                    |
|      | NonPERS Medical                                                                                                    | Kaiser HMO Plan A                                                                                                    | Family                                                                                                    |
|      | Dental PP0                                                                                                    | Delta Dental PPO w/KSR/HN                                                                                                    | Family                                                                                                    |
|      | Voluntary Vision Plan                                                                                                    | VSP Voluntary Vision Plan                                                                                                    | Family                                                                                                    |
|      | Dental HMO                                                                                                    |                                                                                                    | Waived                                                                                                    |
|      | Basic Life                                                                                                    | Basic Life 10000 ER                                                                                                    | \$10,000                                                                                                    |
| 27.  | change the dichange the dichange the dichange the dichange the dichange the dichange the dichange properties. The Covered plan. The nan Dependent/I covered anot Note, if addit link would be To return to the covered to the dichange the dichange the dich | ate in the date field ate.  ovides information Number if any.  I Dependents sections in this table are Beneficiary Personate topic.  tional information active. In this case the Benefits Summer topic. | To display information for a different date, you can and click the Go button. For this example, you will not about the Plan Name, Plan Provider, Coverage elected, ion lists your dependents that are currently covered on this e links. Clicking these links will display the nal Information page in view only mode. This page is for this benefit were available, the Additional Information are there is no additional information—the link is not active. |
|      | Summary link.                                                                                                    |                                                                                                    |                                                                                                    |
| 28.  | Click the Return to Employee Benefits Summary link.  Additional Information  Return to Employee Benefit Summary                                                                                                    |                                                                                                    |                                                                                                    |
| 29.  | The Benefits                                                                                                    | s Summary page di                                                                                                    | isplays.                                                                                                    |
|      |                                                                                                    |                                                                                                    |                                                                                                    |
|      | Next you wil                                                                                                    | l review details for                                                                                                    | Voluntary Vision Plan.                                                                                                    |
| 30.  | Click the Vo                                                                                                    | luntary Vision Pla                                                                                                    | an link.                                                                                                    |
|      | Benefits Summary                                                                                                    |                                                                                                    |                                                                                                    |
|      | Type of Benefit                                                                                                    | Plan Description Covera                                                                                                    |                                                                                                    |
|      | NonPERS Medical                                                                                                    | Kaiser HMO Plan A Family                                                                                                    |                                                                                                    |
|      | Dental PP0                                                                                                    | Delta Dental PPO w/KSR/HN Family                                                                                                    |                                                                                                    |
|      | Voluntary Vision Plar  Dental HMO                                                                                                    | VSP Voluntary Vision Plan Family Waive                                                                                                    |                                                                                                    |
|      | Basic Life                                                                                                    | Basic Life 10000 ER \$10,00                                                                                                    |                                                                                                    |
|      | Spouse Life and AD & D                                                                                                    | Waive                                                                                                    |                                                                                                    |

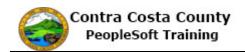

| Step | Action                                                                                                    |  |  |  |
|------|----------------------------------------------------------------------------------------------------|--|--|--|
| 31.  | The <b>Voluntary Vision Plan</b> page displays. To display information for a different date, you can change the date in the date field and click the <b>Go</b> button. For this example you will not change the date. |  |  |  |
|      | This page provides information about the <b>Plan Name</b> , <b>Plan Provider</b> , <b>Coverage</b> elected, and <b>Group Number</b> if any.                                                                           |  |  |  |
|      | The Covered Dependents section list all dependents currently covered under this plan.                                                                                                    |  |  |  |
|      | Note, if additional information for this benefit were available, the <b>Additional Information</b> link would be active. In this case there is no additional information—the link is not active.                      |  |  |  |
|      | To return to the <b>Benefits Summary page</b> , click the <b>Return to Employee Benefit Summary</b> link.                                                                                                    |  |  |  |
| 32.  | Click the Return to Employee Benefits Summary link.                                                                                                    |  |  |  |
|      | Additional Information                                                                                                    |  |  |  |
|      |                                                                                                    |  |  |  |
|      |                                                                                                    |  |  |  |
|      | Return to Employee Benefit Summary                                                                                                    |  |  |  |
| 22   | The Book Car Commence of the Lorentz                                                                                                    |  |  |  |
| 33.  | The <b>Benefits Summary</b> page displays.                                                                                                    |  |  |  |
|      | Next you will review details for Basic Life.                                                                                                    |  |  |  |
| 34.  | Click the <b>Basic Life</b> link.                                                                                                    |  |  |  |
|      | Benefits Summary                                                                                                    |  |  |  |
|      | Type of Benefit Plan Description Coverage c                                                                                                    |  |  |  |
|      | NonPERS Medical Kaiser HMO Plan A Family                                                                                                    |  |  |  |
|      | Dental PPO Delta Dental PPO w/KSR/HN Family                                                                                                    |  |  |  |
|      | Voluntary Vision Plan VSP Voluntary Vision Plan Family  Dental HMO Waived                                                                                                    |  |  |  |
|      | Basic Life Basic Life 10000 ER \$10,000                                                                                                    |  |  |  |
|      | Spouse Life and AD & D Walved                                                                                                    |  |  |  |
|      | Child Life Waived                                                                                                    |  |  |  |
| 35.  | The <b>Basic Life</b> page displays. To display information for a different date, You can change the date in the date field and click the <b>Go</b> button. For this example you will not change the date.            |  |  |  |
|      | This page provides information about the <b>Plan Name</b> , <b>Plan Provider</b> , <b>Coverage</b> level, and <b>Group Number</b> if any.                                                                             |  |  |  |

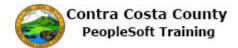

| Step | Action                                                                                                    |  |  |
|------|----------------------------------------------------------------------------------------------------|--|--|
| 36.  | This page displays information about your beneficiaries/dependents associated with your basic life coverage and how benefits are currently allocated. You can use this page to review/edit details about my current beneficiaries. You can also use this page to add a beneficiary and/or change your allocations.  Working with beneficiaries/dependents and allocations are covered in other topics in eBenefits training.  To return to the Benefits Summary page, click the <b>Return to Employee Benefit Summary</b> link.                                                                                                    |  |  |
| 37.  | Click the Return to Employee Benefits Summary link.  Edit  Return to Employee Benefit Summary                                                                                                    |  |  |
| 38.  | The <b>Benefits Summary</b> page displays.  Next you will review details for Section 457.                                                                                                    |  |  |
| 39.  | Click the Section 457 link.           NonPERS Medical         Kaleer HMO Plan A         Family           Dental PPO         Delta Dental PPO wrkCSRHN         Family           Voluntary Vision Plan         VSP Voluntary Vision Plan         Family           Dental HMO         Waved           Basic Life         Basic Life 10000 ER         \$10,000           Spouse Life and AD & D         Waved           Child Life         Waved           Supplemental Life and AD & D         Walved           Supplemental Life and AD & D         Walved           Saction 63         Deferred Comp         \$75 Before Tax           DC Special Benefit \$25/6150         DC 150 Spec Ben         \$25 Before Tax |  |  |
| 40.  | The <b>Section 457</b> page displays. To display information for a different date, you can change the date in the date field and click the <b>Go</b> button. For this example you will not change the date.  This page provides information about the <b>Plan Name</b> , <b>Plan Provider</b> and <b>Group Number</b> if any. It also provides information about current contributions.                                                                                                    |  |  |
| 41.  | This page allows you to view your current contribution and allocations. You can also use this page to edit your allocations. Editing contributions is done as a life event, not from Benefits Summary.  Editing current contributions and Allocations are covered in other topics. You cannot edit past or future contributions.  To return to the Benefits Summary page, click the <b>Return to Employee Benefit Summary</b> link.                                                                                                    |  |  |

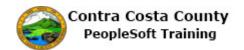

| Step | Action                                                                                                    |                 |                 |          |
|------|----------------------------------------------------------------------------------------------------|-----------------|-----------------|----------|
| 42.  | Click the Return to Emp                                                                                                    |                 | ts Summa        | ry link. |
| 43.  | The Benefits Summary Page displays  Next, you will review DC Special Benefit \$25/\$150.                                                                                                    |                 |                 |          |
| 44.  | Click the DC Special Be                                                                                                    | nefit \$25/\$15 | 0 link.         |          |
|      | Spouse Life and AD & D                                                                                                    |                 | Waived          |          |
|      | Child Life                                                                                                    |                 | Waived          |          |
|      | Supplemental Life and AD & D                                                                                                    |                 | Waived          |          |
|      | Section 457 Deferre                                                                                                    | ed Comp         | \$75 Before Tax |          |
|      | DC Special Benefit \$25/\$150 DC150                                                                                                    | ) Spec Ben      | \$25 Before Tax |          |
| 45.  | The <b>DC Special Benefit \$25/\$150</b> page displays. To display information for a different date, You can change the date in the date field and click the <b>Go</b> button. For this example You will not change the date.  This page provides information about the <b>Plan Name</b> , <b>Plan Provider</b> and <b>Group Number</b> if any. It also provides information about current contributions.                           |                 |                 |          |
| 46.  | This page allows you to view your current contribution and allocations. You can also use this page to edit your allocations. Editing contributions is done as a life event, not from Benefits Summary.  Editing current contributions and Allocations are covered in other topics. You cannot edit past or future contributions.  To return to the Benefits Summary page, click the <b>Return to Employee Benefit Summary</b> link. |                 |                 |          |
| 47.  | Click the Return to Employee Benefits Summary link.    Name                                                                                                    |                 |                 |          |
| 48.  | Click the scrollbar.                                                                                                    |                 |                 |          |

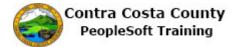

| Step | Action                                                               |
|------|----------------------------------------------------------------------|
| 49.  | Click the Self Service Home button.  Benefits Home Self Service Home |
| 50.  |                                                                      |
|      | End of Procedure.                                                    |